React Native

13 ISBN 9787115411913

出版时间:2016-1-1

页数:372

版权说明:本站所提供下载的PDF图书仅提供预览和简介以及在线试读,请支持正版图书。

www.tushu111.com

React Native App

4 React Native React Native React Native API Native API Native App  $\Delta$ pp 3

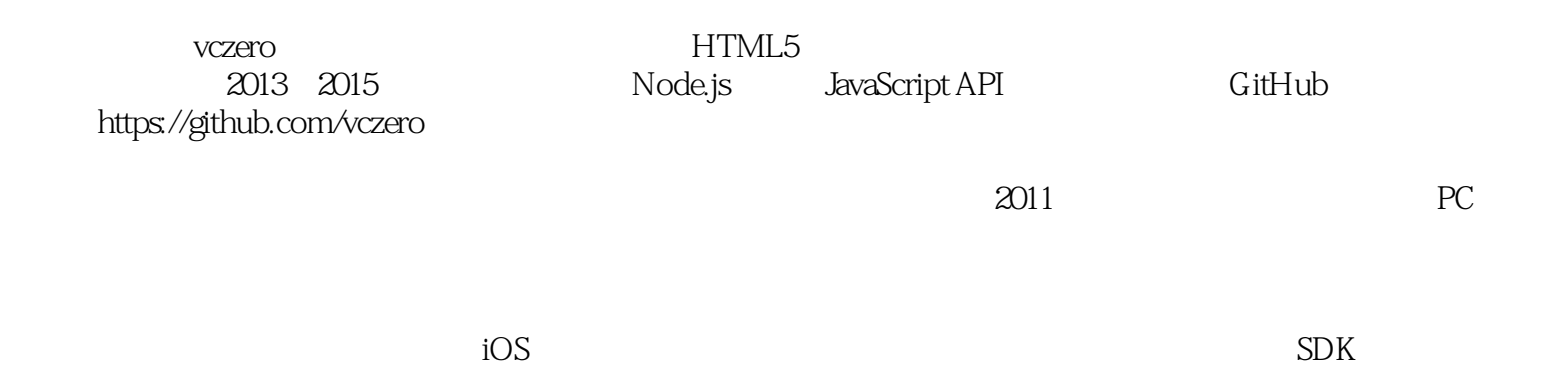

1 React Native 2  $1.1$  2 1.1.1 Node.js 2 1.1.2 React Native 6 1.1.3 NVM Node.js 7 1.1.4 8 1.2 React React Native 9 1.2.1 React 9 1.2.2 ReactNative 13 1.3 React Native 17 1.4 React Native 17 1.5 18 2 React Native 19  $2.1$  flexbox  $19$  $21.1$  19  $21.2$  20 2.1.3 伸缩容器属性 20  $21.4$  37 2.1.5 React Native flexbox 46 2.1.6 47<br>2.2 React JSX 2.2 React JSX 53 2.2.1 JSX 53 2.2.2 JSX ReactJS 59 2.2.3 JSX React Native 77 2.3 React Native 80 2.3.1 80 2.3.2 运行 83 2.3.3 调试 85 234 91  $24$  91 API  $3$   $94$ 3.1 View 94 31.1 View 94 31.2 94 3.2 Text 102 3.2.1 Text 102 3.2.2 案例:网易新闻列表展示 102 3.3 NavigatorIOS 109 3.3.1 NavigatorIOS 109 3.3.2 案例:列表页跳转详情页 110 34 TextInput 113 34.1 TextInput 113 3.4.2 案例:搜索自动提示 114 3.5 Touchable 121 35.1 TouchableHighlight 121

35.2 TouchableOpacity 123 353 TouchableWithoutFeedback 123 36 Image 124 3.6.1 Image 124 362 124 36.3 127 3.7 TabBarIOS 128 3.7.1 TabBarIOS 128 3.7.2  $QQ$  Tab 129 3.8 WebView 133 3.8.1 WebView 133 38.2 WebView 134 3.8.3 案例:新浪微博OAuth认证 136 4 API 138 4.1 AppRegistry 138 4.1.1 AppRegistry 138 4.1.2 AppRegistry 138 4.2 AsyncStorage 140 4.2.1 AsyncStorage 140 4.2.2 案例:购物车 140 4.3 AlertIOS 149 4.3.1 AlertIOS 149 4.3.2 AlertIOS 150 4.4 ActionSheetIOS 152 4.4.1 ActionSheetIOS 152 44.2 ActionSheetIOS 152 4.5 PixelRatio 154 4.5.1 PixelRatio 154 45.2 PixelRatio 155 4.6 AppStateIOS 156 46.1 AppStateIOS 156 462 AppStateIOS 156 4.7 StatusBarIOS 157 4.7.1 StatusBarIOS 157 4.7.2 StatusBarIOS 157 4.8 NetInfo 158 4.8.1 NetInfo 159 482 NetInfo 159 4.9 CameraRoll 159 4.9.1 CameraRoll 160 49.2 CameraRoll 160 4.9.3 react-native-camera 167 4.10 VibrationIOS 170 4.11 Geolocation 171 4.11.1 Geolocation 171 4.11.2 Geolocation 172 4.12 173 4.12.1 XMLHttpRequest 174 4.12.2 Fetch 174

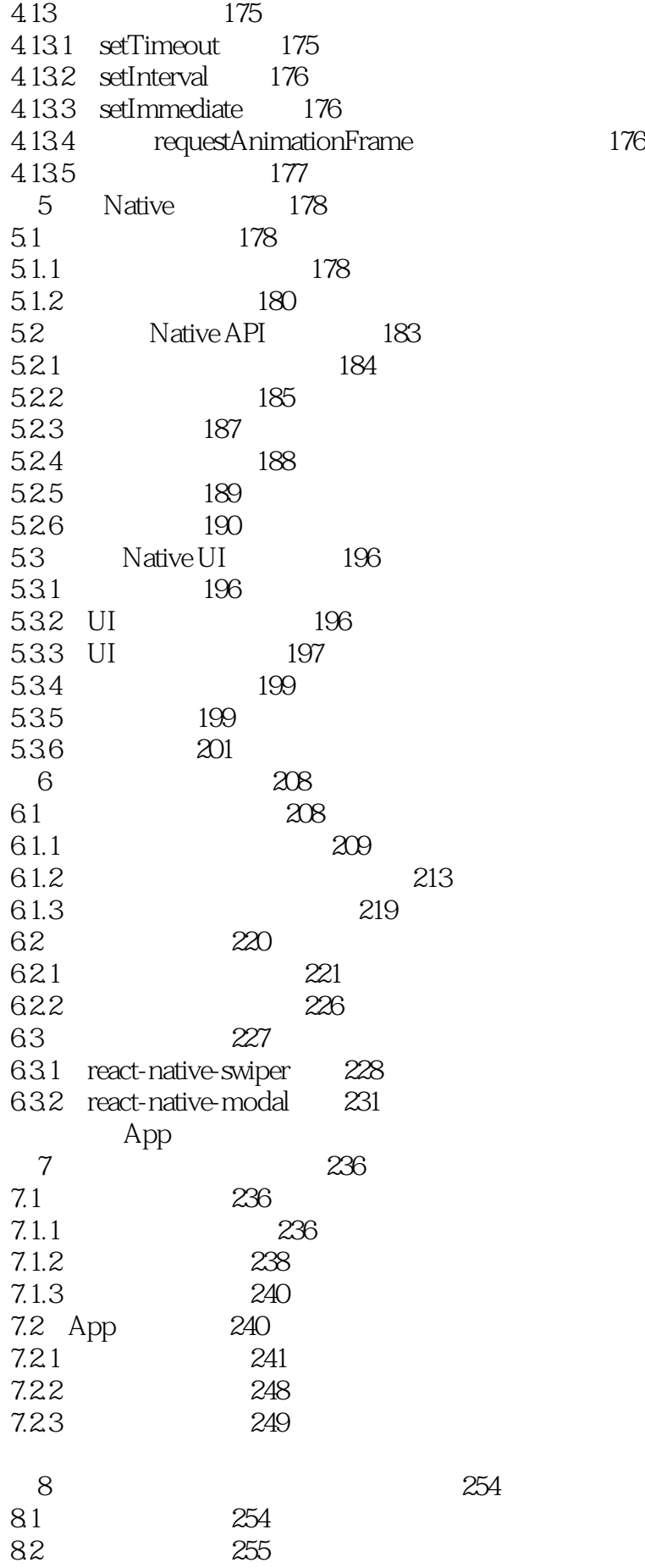

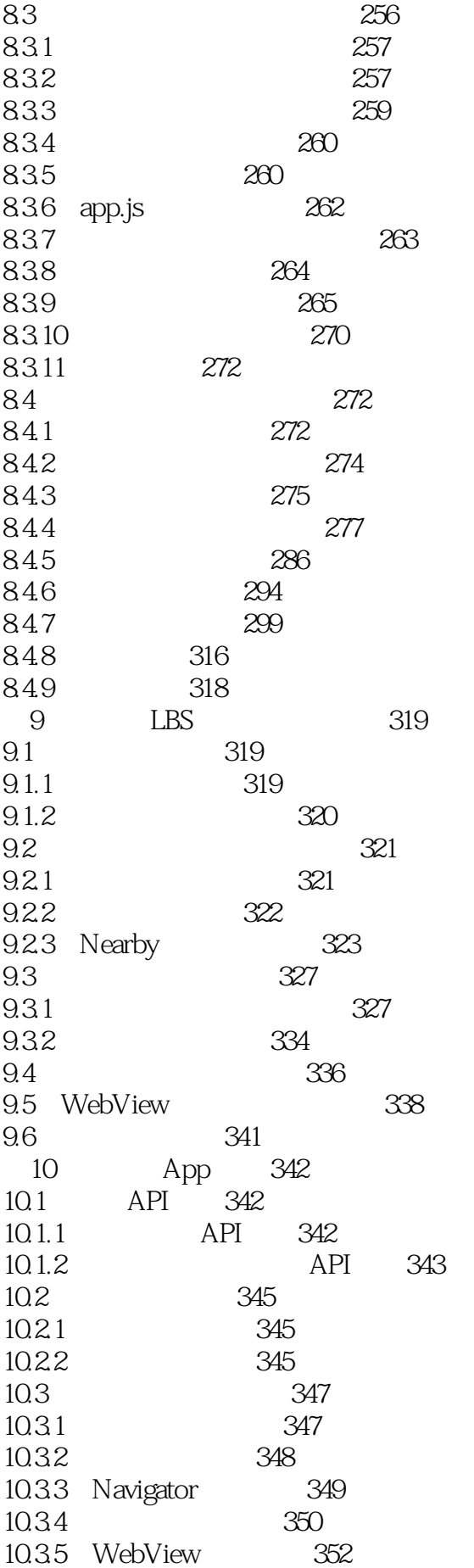

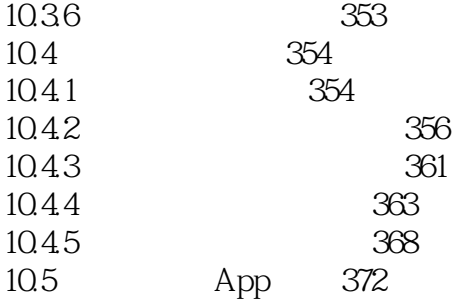

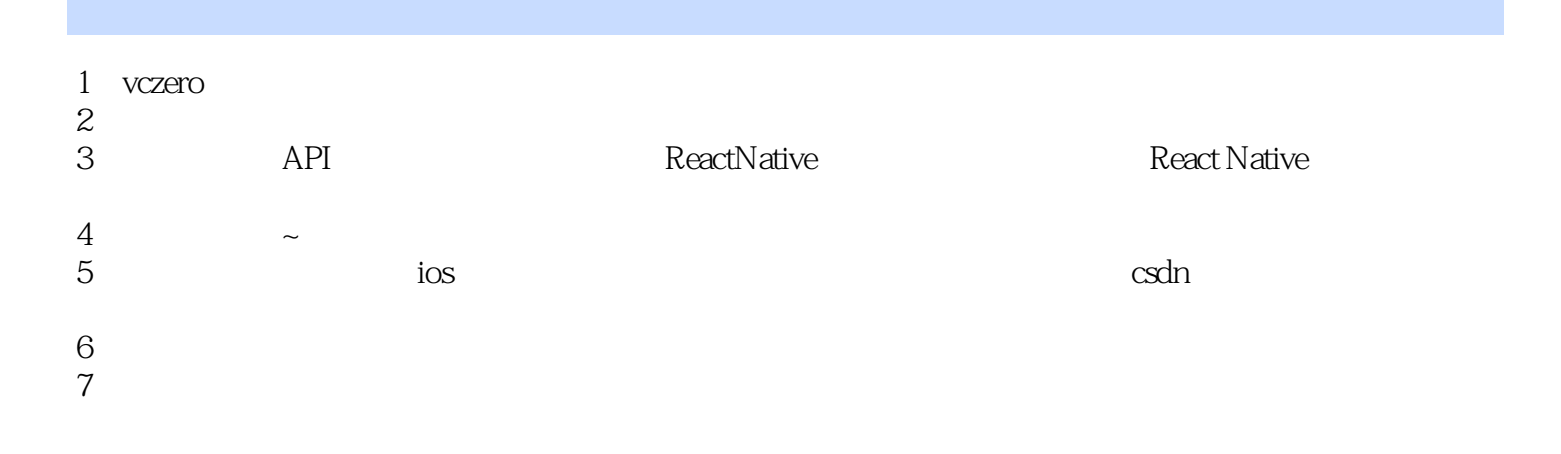

 $1$ 

本站所提供下载的PDF图书仅提供预览和简介,请支持正版图书。

:www.tushu111.com